#### **KISHINCHAND CHELLARAM LAW COLLEGE, MUMBAI**

Date: 07.09.2023

#### **NOTICE FOR FIRST YEAR LL.M. ADMISSION**

#### **Academic Year 2023-2024**

The **College is inviting applications** for First Year LL.M. admission for the academic year 2023-2024 from the candidates who have qualified in CET conducted by University of Mumbai held on 31<sup>st</sup> August, 2023 and has passed LL.B. (3 years course and 5 years course) from University of Mumbai and other recognised Universities.

# **Candidates must note that the University of Mumbai does not have a centralised admission process for LL.M. admission for Law Colleges. Candidates are required to directly apply to the College only.**

The College is offering the following specializations:

#### **1. Business Law**

### **2. Criminal Law and Criminal Administration**

Interested and eligible candidates should apply online from  $07<sup>th</sup> - 14<sup>th</sup>$  September, 2023 on the following link:

**https://enrollonline.co.in/Registration/Apply/KCLA W** and pay the requisite application fee. The registration link will be open from 07.09.2023 to 14.09.2023.

Note: 1. Candidate securing at least Minimum Qualifying Marks in the LL.M. Common Entrance Test i.e. **40 Marks** - **General Category** and **30 Marks** \_ **Reserved Category** is eligible to apply.

2. Admission to the First Year LL.M. course will be on **Merit based** on LL.M. Common Entrance Test.

3. Incomplete application form shall be rejected.

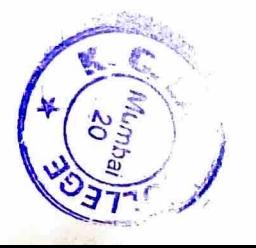

## **List of Documents (Scanned Copy) to be kept ready to fill the application form**

I. CET score card

2. LL.B. Marksheets (SEMI to VI for 3 years course) or (SEMI to X for 5 years course)

 $\overline{1}$ 

- 3. Graduation Marksheet
- 4. HSC Marksheet
- 5. SSC Marksheet
- 6. Sindhi Linguistic Minority Certificate (If applicable)
- 7. Divyang certificate issued by Government authority (If applicable)

For Queries regarding admission process- (strictly between 10.00 a.m. to 5.00 p.m.) Mobile No - 8010838996 Email Id: kclawllm@gmail.com

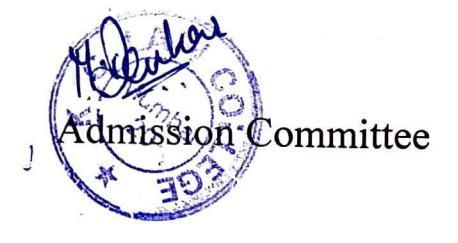

### **GUIDELINES FOR FORM FILLING FOR LL.M. REGISTRATION / ADMISSION A. Y. 2023-24**

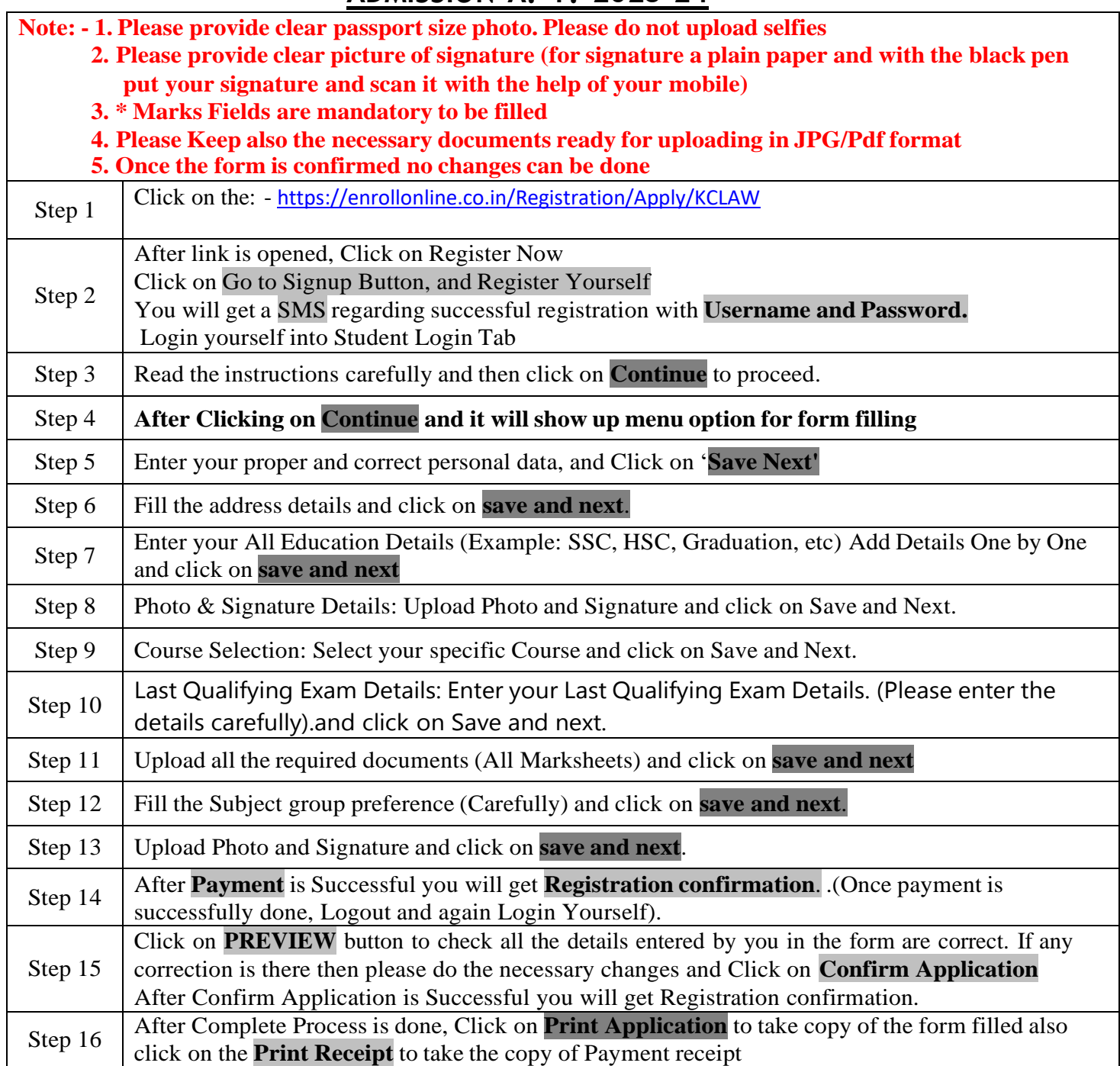

**Please Note: The success rate for Rupay cards is on lower side, you are advise to use other card in case of awaited/ failure of payment.**

**\*\*\*\*\*\*\*ONCE THE FORM IS CONFIRM NO CHANGES WILL BE DONE\*\*\*\*\*\*\* INSTRUCTIONS :- While Uploading Documents :**

**UPLOAD MARKSHEET OF SEM I TO X FOR 5 YEARS L.L.B. COURSE**

**UPLOAD MARKSHEET OF SEM I TO VI FOR 3 YEARS L.L.B. COURSE**

## **GUIDELINES FOR FORM FILLING FOR LL.M. REGISTRATION / ADMISSION A. Y. 2023-24**

**UPLOAD MARKSHEET OF S.S.C, H.S.C., GRADUATION & POST GRADUATION**

**Candidate Belonging to Divyang Category Should Upload the Certificate Issued by Government Authority**

**Candidate of Sindhi Minority from State of Maharashtra should upload the Minority Certificate**

#### **IMPORTANT NOTE: -**

In Queries regarding payment issue, where payment is deducted but still shows "PAY **NOW"** option again,

Refresh the page by pressing (CTRL + F5) Or wait for Next 24 hrs (Do not make multiple transactions)

For Queries regarding admission process– (**strictly between 10 am to 5.00 pm**) Mobile No - 8010838996 Email Id: [kclawllm@gmail.com](mailto:kclawllm@gmail.com)

- For any technical support contact via email: [tech.kclaw@gmail.com](mailto:tech.kclaw@gmail.com) Content of the email should be:
- 1. Registration number, username and password of the User.
- 2. Applying for which course, Query the user is facing. Contact Number.